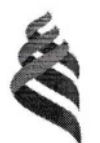

МИНИСТЕРСТВО НАУКИ И ВЫСШЕГО ОБРАЗОВАНИЯ РОССИЙСКОЙ ФЕДЕРАЦИИ Федеральное государственное автономное образовательное учреждение высшего образования

> «Дальневосточный федеральный университет» (ДВФУ)

#### ПОЛИТЕХНИЧЕСКИЙ ИНСТИТУТ (ШКОЛА)

«СОГЛАСОВАНО»

«УТВЕРЖДАЮ»

Директор отделения горного и нефтегазового лела

 $Mly$  H.B. Шестаков

«28» января 2021 г.

## РАБОЧАЯ ПРОГРАММА ДИСЦИПЛИНЫ «Геоинформационные технологии» Направление 21.03.02 «Землеустройство и кадастры»

Профиль «Кадастр недвижимости» Форма подготовки очная

курс  $4$  семестры  $7,8$ лекции 56 час. практические занятия - не предусмотрены лабораторные занятия - 76 час. в том числе с использованием МАО <u>лек. 20/пр.</u> / <u>лаб.</u> час. всего часов аудиторной нагрузки 132 час. в том числе с использованием МАО 56 час. самостоятельная работа 156 час. в том числе на подготовку к экзамену 36 час. контрольные работы - 7, 8 семестр курсовая работа / курсовой проект - не предусмотрены зачет  $-7$  семестр, экзамен  $-8$  семестр

Рабочая программа составлена в соответствии с требованиями Федерального государственного образовательного стандарта по направлению подготовки 21.03.02 Землеустройство и кадастры утвержденного Министерства науки и высшего образования РФ от 12.08.2000 г. № 978.

Рабочая программа дисциплины обсуждена на заседании отделения горного и нефтегазового дела, протокол № 5 от 28 января 2021 г.

Директор отделения: Н.В.Шестаков Составитель, доцент отделения, к.г.-м.н. Г.А. Кияшко

Руководитель ОП

Feely T.A. KHAILIKO

«28» января 2021 г.

1. Рабочая программа пересмотрена и утверждена на заседании отделения горного и нефтегазового дела, протокол от «\_\_\_\_\_» \_\_\_\_\_\_\_\_\_\_\_\_\_\_\_\_\_ 20\_\_\_ г. № \_\_\_\_\_\_

2. Рабочая программа пересмотрена и утверждена на заседании отделения горного и нефтегазового дела, протокол от « $\_\_\_$ »  $\_\_\_\_\_\_$  20\_\_\_ г. №  $\_\_\_\_\_\_$ 

3. Рабочая программа пересмотрена и утверждена на заседании отделения горного и нефтегазового дела, протокол от «\_\_\_\_\_» \_\_\_\_\_\_\_\_\_\_\_\_\_\_\_\_\_\_\_\_\_\_ 20\_\_\_ г. № \_\_\_\_\_\_\_

4. Рабочая программа пересмотрена и утверждена на заседании отделения горного и нефтегазового дела, протокол от «\_\_\_\_\_» \_\_\_\_\_\_\_\_\_\_\_\_\_\_\_\_\_ 20\_\_\_ г. № \_\_\_\_\_\_

5. Рабочая программа пересмотрена и утверждена на заседании отделения горного и нефтегазового дела, протокол от «\_\_\_\_\_» \_\_\_\_\_\_\_\_\_\_\_\_\_\_\_\_\_ 20\_\_\_ г. № \_\_\_\_\_\_

#### 1. Цель и задачи освоения дисциплины

Целью дисциплины является обеспечение студентов необходимыми теоретическими знаниями и практическими навыками по использованию геоинформационных технологий (методов организации, хранения, обработки и анализа пространственного типа данных).

## Залачи лиспиплины:

- формирование знаний структуры базы геоданных и навыков ведения баз геоданных;

- формирование умения использования методов обработки и анализа пространственных данных;

- получение навыков работы с ГИС-проектами.

Результаты обучения по дисциплине соотнесены с установленными в ОПОП индикаторами достижения компетенций.

Профессиональные компетенции выпускников и индикаторы их достижения:

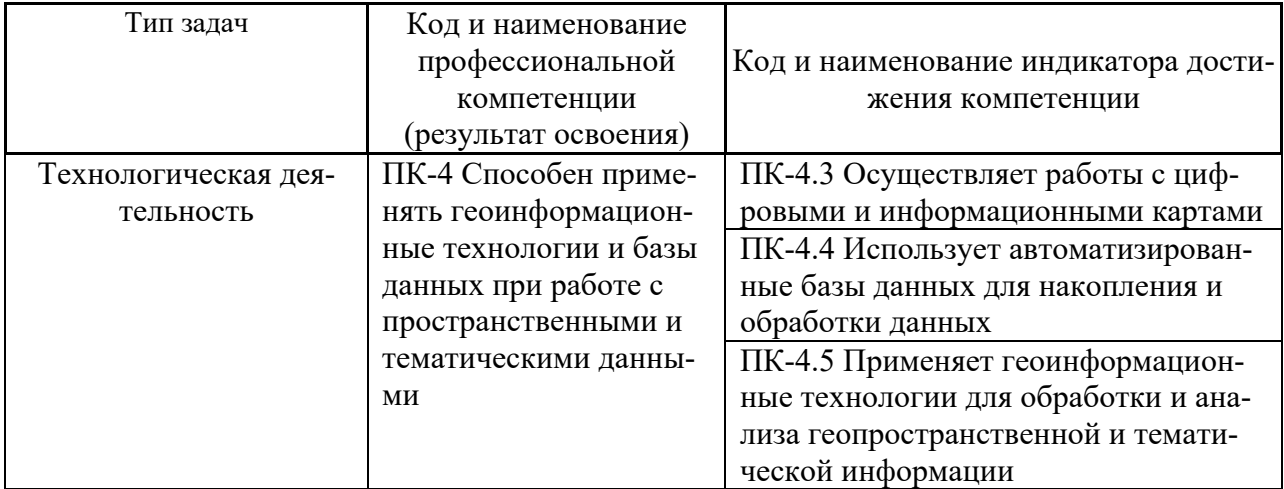

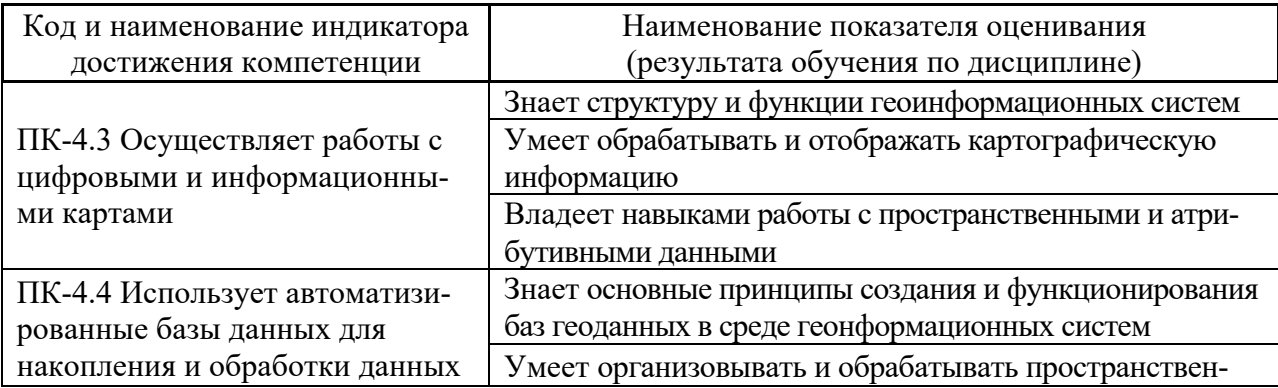

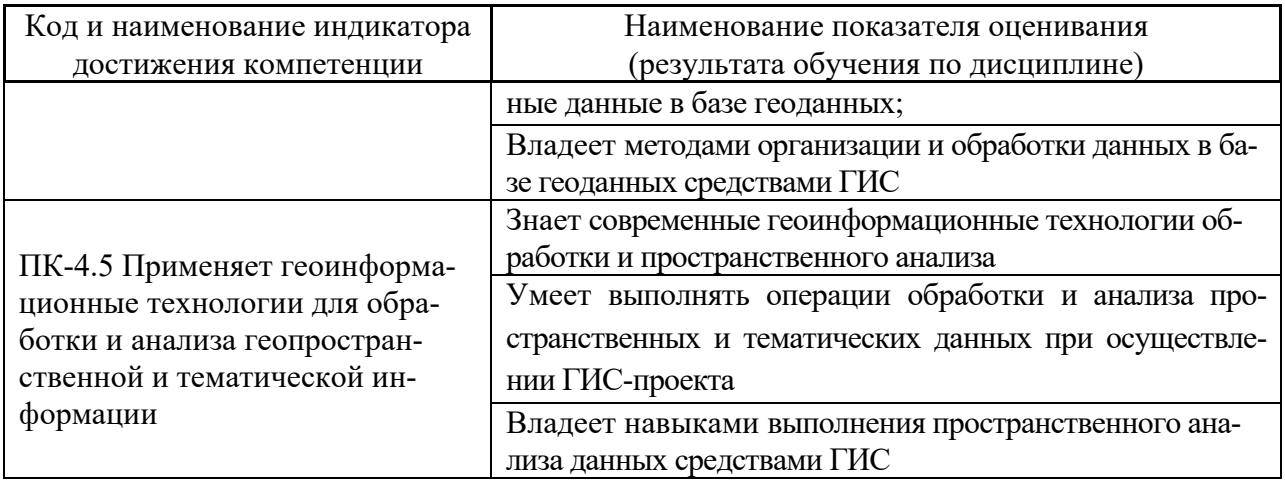

## 2. Трудоёмкость дисциплины и видов учебных занятий по дисциплине

Общая трудоемкость дисциплины составляет 8 зачётных единиц (288 академических часов), (1 зачетная единица соответствует 36 академическим часам).

Виды учебных занятий и работы обучающегося по дисциплине:

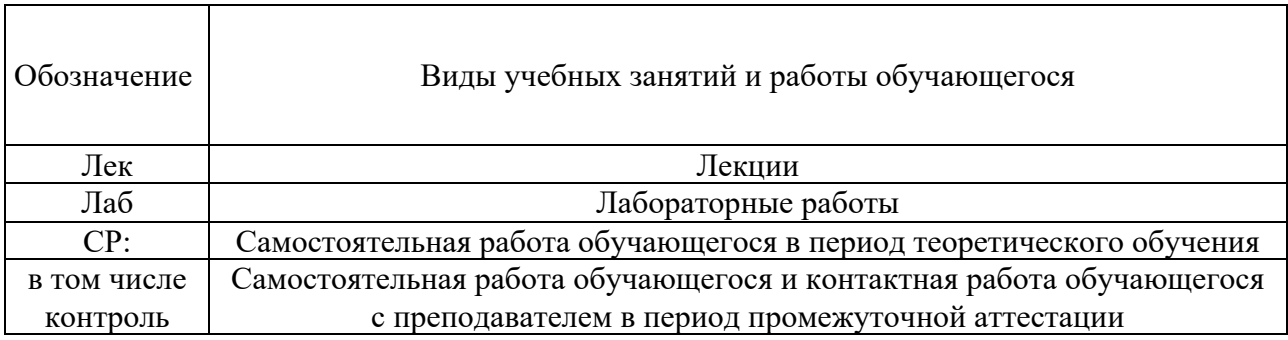

## Структура дисциплины

Форма обучения - очная.

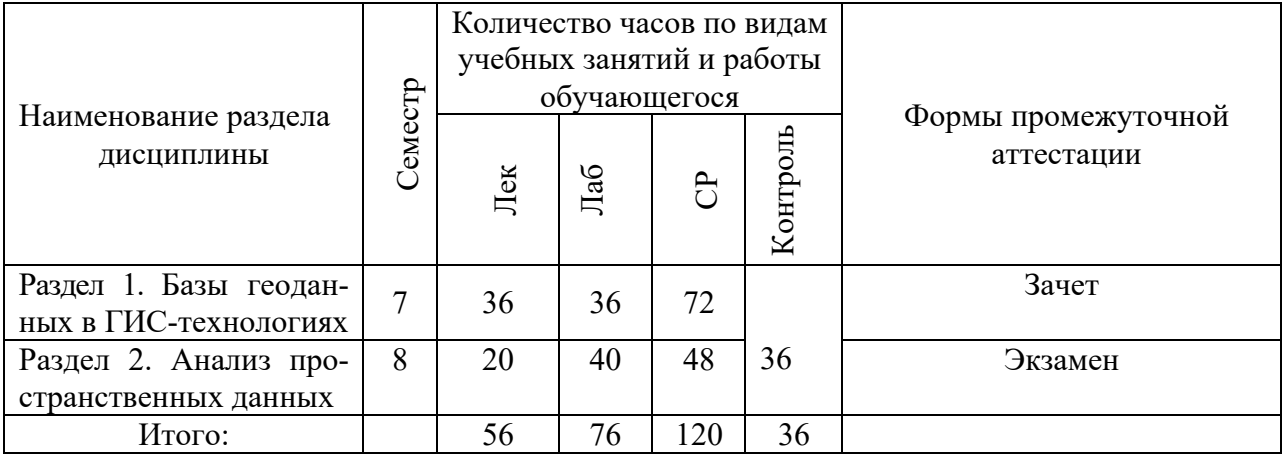

## **3. СТРУКТУРА И СОДЕРЖАНИЕ ТЕОРЕТИЧЕСКОЙ ЧАСТИ ДИСЦИПЛИНЫ (36 ЧАС.)**

### **7 семестр**

**Раздел 1. Базы геоданных в ГИС-технологиях (36 час.)** *с использованием метода активного обучения – дискуссия, лекция-беседа.*

#### **Тема 1.1. Применение ГИС для кадастра недвижимости (4 час.)**

Обзор средств, обеспечивающих создание ГИС. Геоинформационные системы как основа информационного обеспечения кадастра и землеустройства. Цель, задачи, принципы и технология разработки и применения ГИС в земельно-кадастровых и землеустроительных действиях. Использование ГИС для целей кадастра недвижимости.

#### **Тема 1.2. Основные понятия геоинформационных технологий (4 час.)**

Понятие полнофункциональной ГИС. Структура ГИС. Функции ГИС. Родственные типы программного обеспечения. Растровые и векторные ГИС. Концепция географических данных. Принцип отображения множества объектов. Пространственные объекты и атрибуты. Принцип связывания пространственной и атрибутивной информации. Топологическая и нетопологическая модели данных в ГИС. Пространственные взаимосвязи. Базы геоданных. Понятие ГИС- анализа и ГИС-проектов.

## **Тема 1.3. Организация пространственных данных (4 час.)**

Представление пространственных данных. Векторное представление данных. Растровая модель данных. TIN модель. Табличное представление данных. Работа с пространственными данными. Представление географических объектов. Организация данных. Классы объектов. Связывание объектов и атрибутов. Типы данных. Форматы пространственных данных. Импорт и экспорт данных.

## **Тема 1.4. Базы пространственных данных (6 час.)**

Концепция базы геоданных (БГД). Реляционные базы данных. Персональные и корпоративные БГД. Элементы БГД. Растры в базе геоданных. Классы пространственных объектов. Наборы классов объектов. Надписи и аннотации. Классы отношений. Геометрическая сеть. Топология базы геоданных, правила топологии. Поведение базы геоданных. Подтипы. Домены.

### **Тема 1.5. Атрибутивная проверка базы геоданных (4 час)**

Разбиение записей на категории – подтипы. Преимущества использования подтипов. Домены. Использование доменов для проверки значений поля. Типы доменов. Создание доменов. Изменение доменов. Применение доменов к подтипам.

#### **Тема 1.6. Создание элементов базы геоданных (4 час.)**

Классы отношений. Поддержание отношений между записями. Целостность ссылочных данных. Связывание пространственных и атрибутивных данных. Кардинальность. Методы связи таблиц. Классы аннотаций. Создание аннотаций из надписей. Редактирование аннотаций. Геометрические сети. Построение геометрических сетей. Сетевой анализ.

#### **Тема 1.7. Пространственная проверка данных в базе данных (4 час.)**

Понятие пространственных отношений. Топология базы геоданных. Свойства топологии. Правила топологии. Пространственная проверка данных.

#### **Тема 1.8. Создание схемы базы геоданных (2 час.)**

Схема базы геоданных. Построение схемы. Импорт и экспорт схемы.

### **Тема 1.9. Создание базы геоданных (4 час.)**

Схема базы геоданных. Построение схемы. Конвертация существующих данных в базу геоданных. Создание новых данных. Цифрование данных. Создание набора классов объектов. Создание класса пространственных объектов. Заполнение базы геоданных.

#### **8 семестр**

**Раздел 2. Анализ пространственных данных (20 час.)** *с использованием метода активного обучения – дискуссия, лекция-беседа.*

#### **Тема 2.1. Геообработка (4 час)**

Выполнение базовых географических задач – создание проекции, конвертация, управление данными, пространственный анализ. Доступ к операциям геообработки. Использование инструментов геообработки. Использование скриптов системной пакетной обработки для повторяющихся задач. Построение модели, последовательно использующей ряд инструментов геообработки.

### **Тема 2.2. Введение в ГИС-анализ (4 час.)**

Функции пространственного анализа. Слияние объектов. Вырезание объектов с использованием границ другого объекта. Анализ близости объектов. Анализ наложения объектов. Функции анализа наложения.

### **Тема 2.3. Аналитический процесс (4 час.)**

Использование ModelBuilder для проведение анализа пространственных данных. План анализа. Модель анализа. Схема операций и данных. Использование инструментов геообработки при создании модели анализа.

## **Тема 2.4. ГИС-проектирование (4 час.)**

Планирование проекта ГИС. Постановка задачи. Создание моделей проекта. Пошаговое выполнение проекта.

### **Тема 2.5. Шаги ГИС-проектирование (4 час.)**

Организация базы данных проекта. Схема базы данных. Подготовка данных. Пилотный проект. Подготовка данных для анализа. Выполнение анализа.

## **4. СОДЕРЖАНИЕ ПРАКТИЧЕСКОЙ ЧАСТИ КУРСА (76 ЧАС.)**

#### **7 семестр**

**Лабораторные работы (36 час.)** 

## **Лабораторная работа 1. Работа с форматами пространственных данных и базы геоданных (3 час.)**

Просмотр пространственных данных различных форматов; изучение метаданных; конвертация файлов данных различного формата в базу геоданных; изучение наборов растровых данных. Импорт пространственных данных различных форматов в базу геоданных; импорт таблицы в базу геоданных.

**Лабораторная работа 2. Работа с подтипами и доменами в базе геоданных (3 час.)**

Создание, изменение и удаление атрибутивных доменов; создание подтипов и установка для них доменов; изменение и удаление подтипов.

#### **Лабораторная работа 3. Работа с аннотациями в базе геоданных (3 час.)**

Создание надписей; конвертация надписей в аннотации; размещение неразмещенных аннотаций; редактирование аннотаций; создание и удаление аннотаций.

**Лабораторная работа 4. Работа с классами отношений в базе геоданных (3 час.)**

Создание отношений между объектами базы геоданных; определение кардинальности объектов.

# **Лабораторная работа 5. Построение геометрической сети (3 час.)**

Создание геометрической сети; создание правил связности.

### **Лабораторная работа 6. Работа с топологией баз геоданных (3 час.)**

Создание слоев для данных в базе геоданных; установка видимого масштаба для слоя; создание топологии.

#### **Лабораторная работа 7. Работа с топологическими правилами (3 час.)**

Создание базы геоданных; создание нового набора классов объектов; загрузка классов в набор; создание топологии; добавление правил топологии.

#### **Лабораторная работа 8. Создание и редактирование топологии (4 час.)**

Поиск и исправление ошибок топологии; редактирование топологических данных. Редактирование объектов с использованием топологии карт; применение топологии для устранения ошибок данных.

## **Лабораторная работа 9. Организация базы геоданных (3час.)**

Создание простого концептуально-логического дизайна базы. Изучение данных базы геоданных; изучение метаданных; редактирование метаданных.

#### **Лабораторная работа 10. Создание базы данных (4 час.)**

Создание базы данных. Создание новых данных в базе геоданных, цифрование данных.

### **Лабораторная работа 11. Заполнение базы данных (2 час.)**

Загрузка в базу данных существующих данных. Проверка атрибутивных и пространственных данных.

#### **Лабораторная работа. Контрольная работа 1 (2 час.)**

Создание базы геоданных и элементов БД. Создание новых данных в БД. Цифрование растровой карты с использованием созданной БД. У каждого студента свой вариант карты.

#### **8 семестр**

#### **Лабораторные работы (40 час.)**

**Лабораторная работа 1. Работа с наборами инструментов геообработки (6 час.)**

Работа с системными наборами инструментов. Создание новых наборов инструментов. Управление наборами инструментов. Управление группами инструментов. Работа с инструментом. Работа с инструментами анализа.

#### **Лабораторная работа 2. Создание моделей и добавление скриптов (6 час.)**

Создание модели с использованием ModelBuilder. Добавление скрипта. Редактирование пользовательской модели. Определение параметров модели. Переименование и сохранение модели. Запуск модели. Проверка и исправление модели.

## **Лабораторная работа 3. Поиск участков с использованием инструментов геообработки (8 час.)**

Поиск участков, на которые оказывают влияние проектируемые дороги.

**Лабораторная работа 4. Создание ГИС-проекта по поиску пригодных участков в соответствии с благоприятными критериями (6 час.)**

Определение целей проекта. Организация базы данных проекта. Подготовка данных для анализа. Выполнение анализа.

**Лабораторная работа 5. Поиск места для строительства станции водоочистки (10 час.)**

Определение целей проекта.

Сбор данных. Подготовка данных для анализа. Выполнение анализа.

## **Лабораторная работа. Контрольная работа 2 (4 час.)**

Поиск земельного участка для нового объекта недвижимости с учетом различных условий и требований градостроительного зонирования

Каждый студент получает свой вариант типа объекта недвижимости.

## **5. УЧЕБНО-МЕТОДИЧЕСКОЕ ОБЕСПЕЧЕНИЕ САМОСТОЯТЕЛЬНОЙ РАБОТЫ ОБУЧАЮЩИХСЯ**

Учебно-методическое обеспечение самостоятельной работы обучающихся по дисциплине «Геоинформационные технологии» включает в себя:

– план-график выполнения самостоятельной работы по дисциплине, в том числе примерные нормы времени на выполнение по каждому заданию;

– характеристика заданий для самостоятельной работы обучающихся и методические рекомендации по их выполнению;

– критерии оценки выполнения самостоятельной работы.

## **План-график выполнения самостоятельной работы по дисциплине**

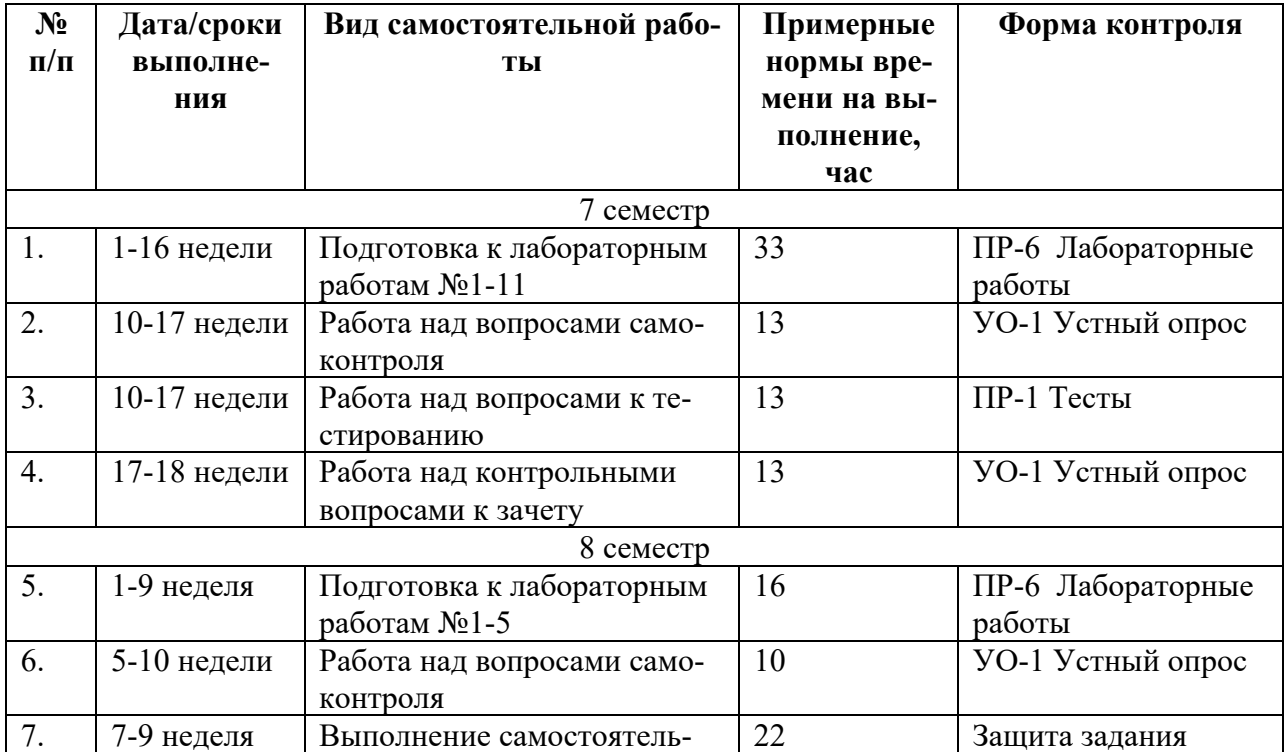

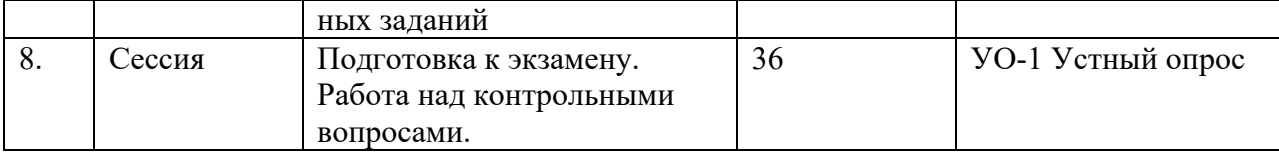

Самостоятельная работа студентов (СРС) является неотъемлемой частью подготовки студентов, способствует развитию необходимых компетенций, выработке навыков и умений.

1. Студентам предлагается самостоятельно подготовиться к защите выполненных лабораторных работ. Для этого студент должен проработать теоретическую основу лабораторной работы, опираясь на материалы лекционного материала, материалы учебно-методической литературы. Самостоятельная работа по подготовке к лабораторной работе считается выполненной и зачтенной в случае аргументированного обоснования результата лабораторной работы при ее защите и получении оценки выше 3 баллов в 5-бальной систе-Me.

2. Для организации самостоятельной работы по дисциплине в качестве обязательного элемента студентам предлагается выполнение задания. Самостоятельная работа по защите самостоятельного задания считается выполненной и зачтенной в случае аргументированного обоснования результата работы при ее защите и получении оценки выше 3 баллов в 5-бальной системе.

Для организации самостоятельной работы по дисциплине и подготовки к лабораторным и контрольной работам студентам в 8 семестре предлагается выполнение задания по теме «Анализ пространственных данных»

#### Задание ко всем задачам

1. Определить какие данные необходимы для каждой задачи

2. Выстроить последовательность действий с данными в виде алгоритма.

3. Для каждого шага определить входные данные, тип операции (процедуру), выходные (результирующие) данные.

4. Соединить все шаги в виде общей схемы решения задачи.

5. Обосновать путь решения задачи.

*Типовые задачи:*

1) Идентифицировать земельные участки вблизи строящейся дороги.

2) Найти наилучшее из возможных местоположений для зданий комплекса конторы в ландшафте, в котором стоимость конструкций увеличивается с увеличением дальности от существующей главной дороги.

3) Найдите все пожарные гидранты в пределах 500 метров от горящего строения.

4) Определить, попадают ли предполагаемые разработки внутрь узаконенных границ болотной местности.

5) Определить оптимальный маршрут, которым машина может добраться от одного пункта до другого в лесистой области.

6) Показать все области, на которых может быть построен деловой центр (в городе.

7) Определить все области, которые имеют самый большой риск для лавин, грязевых оползней, или сильной эрозии.

8) Найти наилучший участок для строительства дома.

10) Определить положения для предполагаемой мусорной свалки.

11) Определить области эрозии и отложений в речной долине.

Таким образом, студент дополнительно подготовится к выполнению лабораторных работ и контрольной работы.

Студентам предлагается самостоятельно подготовиться для тестирования (при этом ответы тестов не показаны), студент сам находит информацию для ответа, используя лекции, рекомендованную учебно-методическую литературу и информацию из Интернет-источников. Самостоятельная работа по самостоятельного задания (подготовка к тестированию) считается выполненной и зачтенной в случае получении оценки тестирования выше 3 баллов в 5 бальной системе (более 60% правильных ответов ).

*Вопросы для подготовки к тестированию*

1. Основные функции ГИС (какие?)

2. Преимущества ГИС (какие?)

3. Документ карты содержит (что?)

4. Расположение географических данных определяет (чем?)

5. При проекции искажается (что?)

6. Что из перечисленного не относится к основным типам картографической проекции?

7. Класс объектов - это:

8. Форматы базы пространственных данных?

9. Шейп-файл состоит из ... файлов?

10. Покрытию соответствует ... файлов?

11. База геоданных содержит отдельные классы объектов пространственных объектов и непространсвенных объектов?

12. Подтипы устанавливают (для чего?)

13. Геометрические сети БГ используют (для чего?)

14. Топология БГ определяет пространственные взаимоотношения между объектами только одного слоя?

15. Домены используют для:

16. После создания домена вы можете изменить имя, тип поля, тип самого домена?

17. Подтипы и домены могут работать:

18. Надписи управляются (чем?)

19. Аннотации могут быть связаны/не связаны с объектом

20. Аннотации хранятся в: (где?)

21. Топология создается в: (где?)

22. ArcGIS может работать с пространственными данными различных форматов?

23. Шейп-файл - это папка, содержащая несколько классов пространственных объектов?

24. И формат шейп-файла, и формат покрытия, состоят из нескольких файлов?

25. Можно хранить точечную и линейную геометрию в одном классе пространственных объектов базы геоданных?

Таким образом, студент подготовится к тестированию

2. Студентам предлагается самостоятельно ответить на контрольные вопросы. При этом студент должен самостоятельно найти информацию для ответа, используя лекции, рекомендованную учебно-методическую литературу и информацию из Интернет-источников.

Таким образом, студент дополнительно подготовится к текущим устным опросам.

## *Контрольные вопросы*

#### 7 семестр

- 1. Типы данных в базе геоданных?
- 2. Что включает в себя понятие «географическая привязка»?
- 3. Назовите элементы базы геоданных?
- 4. Какие преимущества использования базы геоданных?
- 5. Что такое класс пространственных объектов?
- 6. Какие преимущества использование набора классов?
- 7. Какие преимущества использования доменов?
- 8. Какие преимущества использования подтипов?
- 9. Где хранятся домены?
- 10.В чем разница между использованием соединения и связи между объектами?
- 11.Что такое классов отношений, между чем эти отношения могут быть?
- 12.В каких случаях таблица и класс объектов должны быть в одной базе геоданных?
- 13.Какие преимущества использования топологии БГД?
- 14.Есть ли необходимость в создании набора классов пространственных объектов для работы с топологией БГД?
- 15.Какие пространственные свойства могут искажаться проекцией?
- 16.В чем разница между объектами аннотаций и надписями, и где они хранятся в ArcGIS?
- 17.Какие преимущества использования аннотаций базы геоданных?
- 18.Какие два режима цифрования доступны в ArcMap?
- 19.С помощью какой программы создается структура класса объектов, а с помощью какой- редактируются объекты?
- 20.Что такое скетч?
- 21.Как осуществляется создание новых векторных данных в БГД ArcGIS?
- 22.Что необходимо определить (задать) при создании нового класса объектов в БГД?
- 23.Как можно использовать новый пустой набор классов объектов?
- 24.Как можно установить пространственную привязку (2 способа)?
- 25.Какие пространственные отношения моделирует топология?
- 26.Привести примеры использования правил топологии

а) внутри класса; б) между классами.

- 27.Что задает пользователь при создании топологии?
- 28.Для чего создается топология?
- 29.Что такое ошибки топологии и что с ними можно делать?
- 30.Что такое кластерный допуск в топологии?
- 31.Для чего используются ранги?
- 32.Для каких целей устанавливают подтипы?
- 33.Из чего состоит схема базы геоданных (структура БГД)?
- 34.Что задает пользователь при создании БГД?
- 35.Какие форматы векторных данных могут конвертироваться в БГД?
- 36.Что определяется в пространственной привязке класса объектов?

### 8 семестр

- 1. Какова цель координатных систем?
- 2. Назовите элементы Декартова системы координат?
- 3. Назовите элементы системы широта-долгота?
- 4. Что такое проекция карты?
- 5. Существуют различные типы полей для различных форматов данных?
- 6. Каждое поле в таблице должно иметь уникальное имя?
- 7. Как и с помощью чего атрибуты и объекты связаны между собой?
- 8. Что такое кардинальность таблиц, и почему она важна?
- 9. Назовите форматы пространственных данных.
- 10.Что такое шейп-файл?
- 11.Какими способами может быть выбран объект на карте?
- 12.Что такое скетч?
- 13.Как можно вызывать контекстное меню Скетча?
- 14.Назовите методы выборки.
- 15.Какой тип выражения использует для выбора объектов по атрибуту?
- 16.Если вы не знаете, где точно расположен объект, но вам известны некоторые его атрибуты, как вы определите его местоположение?
- 17.Какие различия между идентификацией и атрибутивным запросом?
- 18.Какие компоненты атрибутивного запроса?
- 19.Различия между атрибутивным запросом и запросом по расположению?
- 20.Какие разные характеристики используются в атрибутивных запросах и запросах по расположению?

Таким образом, в общей совокупности при выполнении всей самостоятельной работы студент дополнительно подготовится к лабораторным и контрольным работам, а также тестированию.

3. Студент должен самостоятельно проработать информацию, используя все лекции, рекомендованную учебно-методическую литературу и информацию из Интернет-источников для ответов по контрольным вопросам к зачету или экзамену.

## 6. КОНТРОЛЬ ДОСТИЖЕНИЯ ЦЕЛЕЙ КУРСА

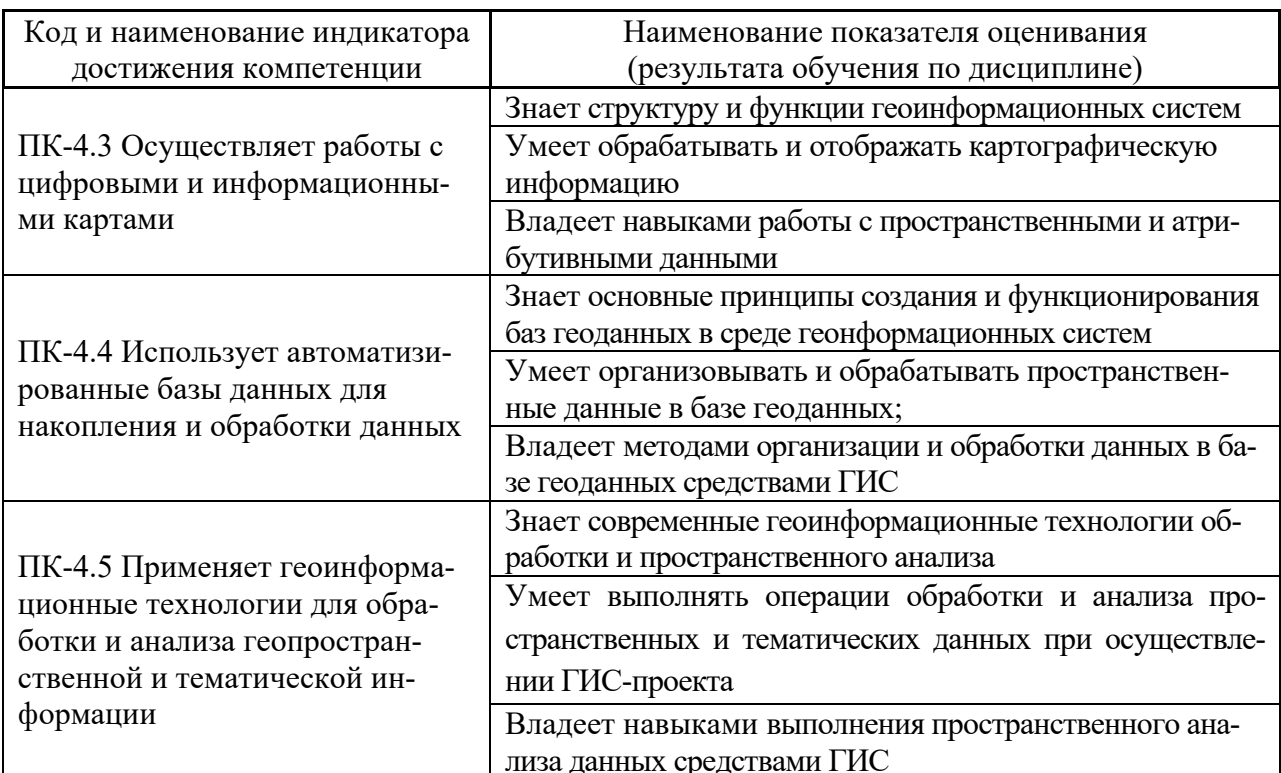

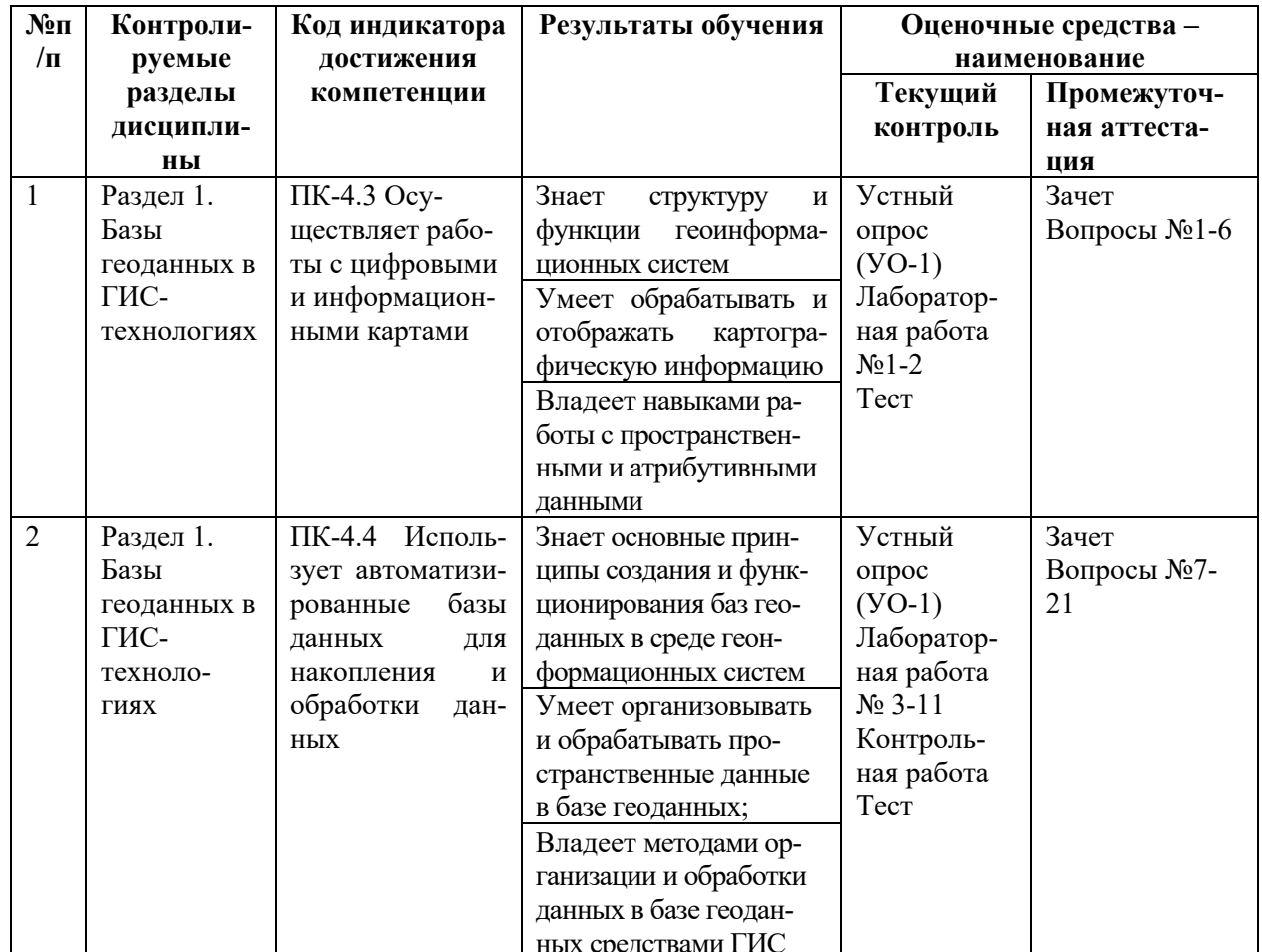

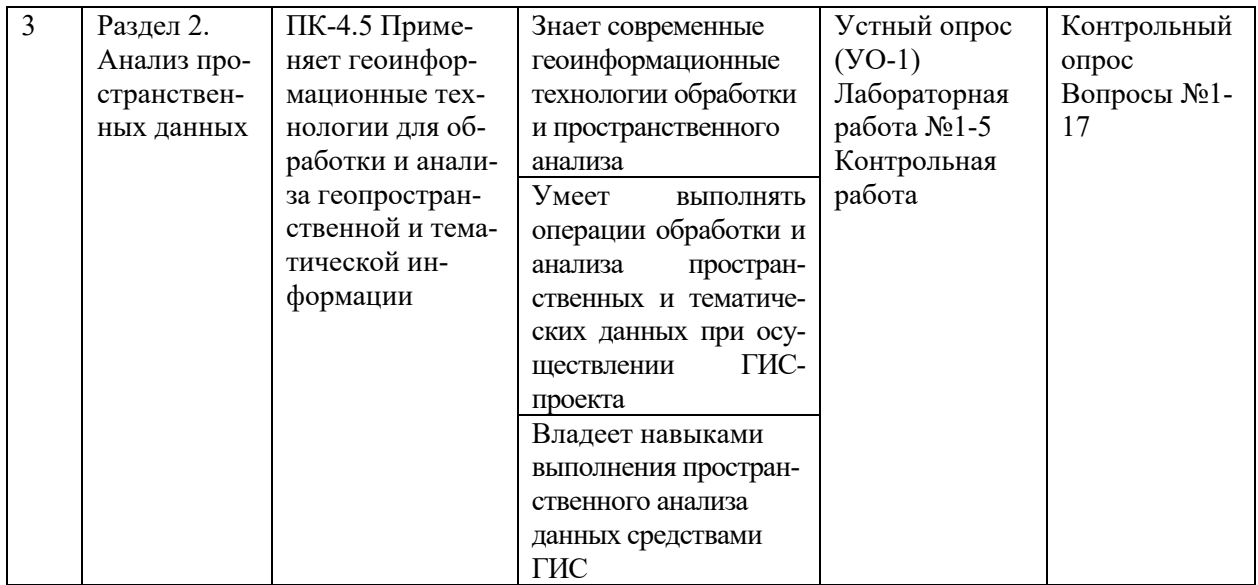

## **7. СПИСОК УЧЕБНОЙ ЛИТЕРАТУРЫ И ИНФОРМАЦИОННО-МЕТОДИЧЕСКОЕ ОБЕСПЕЧЕНИЕ ДИСЦИПЛИНЫ**

## **Основная литература**

*(электронные и печатные издания)*

1. Блиновская Я.Ю., Задоя Д.С. Введение в геоинформационные системы: учебное пособие /М.:Форум, НИЦ ИНФРА-М, 2021. – 112 с. URL: https://znanium.com/catalog/document?id=379567

2. Раклов В.П. Географические информационные системы в тематической картографии : учебное пособие для вузов / В. П. Раклов. — 4-е изд. — Москва : Академический проект, 2020. — 176 c.

URL: https://www.iprbookshop.ru/110014.html

3. Шевченко Д.А., Лошаков А.В., Одинцов С.В. Современные географические информационные системы проектирования, кадастра и землеустройства [Электронный ресурс]: учебное пособие. – Ставрополь: Ставропольский государственный аграрный университет, 2017. – 199 с. Режим доступа: http://znanium.com/bookread2.php?book=976627

4. Яроцкая, Е. В. Географические информационные системы : учебное пособие / Е. В. Яроцкая, А. В. Матвеева, А. А. Дьяченко. — Москва: Ай Пи Ар Медиа, 2021. — 146 c. — URL: https://www.iprbookshop.ru/101351.html

### **Дополнительная литература**

*(электронные и печатные издания)*

1. Капралов Е. Г., Кошкарев А. В., Тикунов В. С. И др. Геоинформатика: учебник для вузов в 2 кн.: кн. 1. – Москва: Академия, 2008. – 375 с. – 26 экз. НБ ДВФУ URL: http://lib.dvfu.ru:8080/lib/item?id=chamo:290800&theme=FEFU

2. Капралов Е. Г., Кошкарев А. В., Тикунов В. С. И др. Геоинформатика: учебник для вузов в 2 кн.: кн. 2. – Москва: Академия, 2008. – 381 с. – 29 экз. НБ ДВФУ URL: http://lib.dvfu.ru:8080/lib/item?id=chamo:290802&theme=FEFU

3. Кияшко Г.А., Суханов В.В. Географические информационные системы: для студентов направления подготовки 21.03.02 «Землеустройство и кадастры» [Электронный ресурс]: практикум. – Электронные текстовые данные. – Владивосток: Дальневосточный федеральный университет, 2017. – 59 с. URL: https://elib.dvfu.ru:8443/edocViewer/viewer/index.html?pid=vtls:000849256&id= SOURCE1&versionId=SOURCE1.0&title=

5. Мартынова Н. Г. Географические информационные системы и технологии в землеустройстве, кадастровой и градостроительной деятельности: учебное пособие / Н. Г. Мартынова, В. А. Бударова. — Тюмень : Тюменский индустриальный университет, 2020. — 74 c.— URL: https://www.iprbookshop.ru/115041.html

6. Макаренко С.А. Картография и ГИС (ГИС «Панорама») [Электронный ресурс]: учебное пособие для бакалавров по направлению 21.03.02 «Землеустройство и кадастры» / С.А. Макаренко, С.В. Ломакин. – Электрон. текстовые данные. – Воронеж: Воронежский Государственный Аграрный Университет им. Императора Петра Первого, 2016. – 118 c. URL: http://www.iprbookshop.ru/72829.html

7. Раклов В.П. Картография и ГИС [Электронный ресурс]: учебное пособие для вузов / В.П. Раклов. –М. : Академический Проект, 2020. – 216 c. URL: https://www.iprbookshop.ru/110112.html

 8. Чернышева, О. А. Геоинформационные технологии при ведении кадастровых работ: учебно-методическое пособие для студентов направления подготовки 21.03.02 «Землеустройство и кадастры» / О. А. Чернышева, И. В. Селезнев. — Макеевка : Донбасская национальная академия строительства и архитектуры, 2021. — 305c.— URL: https://www.iprbookshop.ru/116891.html

8. Раклов В.П. Картография и ГИС [Электронный ресурс]: учебное пособие для вузов / В.П. Раклов. –М. : Академический Проект, 2020. – 216 c. URL: https://www.iprbookshop.ru/110112.html

9. Чернышева, О. А. Геоинформационные технологии при ведении кадастровых работ: учебно-методическое пособие для студентов направления подготовки 21.03.02 «Землеустройство и кадастры» / О. А. Чернышева, И. В. Селезнев. — Макеевка : Донбасская национальная академия строительства и архитектуры, 2021. — 305c.— URL: https://www.iprbookshop.ru/116891.html

## **Перечень ресурсов информационно-телекоммуникационной сети «Интернет»**

1. Электронно-библиотечная система издательства «Лань» http://e.lanbook.com/

2. ЭБС «Консультант студента» http://www.studentlibrary.ru/

3. ЭБС znanium.com НИЦ «ИНФРА-М» http://znanium.com/

4. Научная библиотека ДВФУ публичный онлайн каталог http://lib.dvfu.ru:8080/search/query?theme=FEFU

5. Официальный сайт ГИС-ассоциации http://www.gisa.ru/

6. Архив номеров журнала «Геоматика» http://geomatica.ru/

7. Архив номеров газеты «ArcReview» (Геоинформационные системы для бизнеса и общества) https://dataplusru/news/arcreview/

## **Перечень информационных технологий, используемых при проведении практики, включая перечень программного обеспечения и информационных справочных систем**

Программное обеспечение, доступное студентам для организации самостоятельной работы:

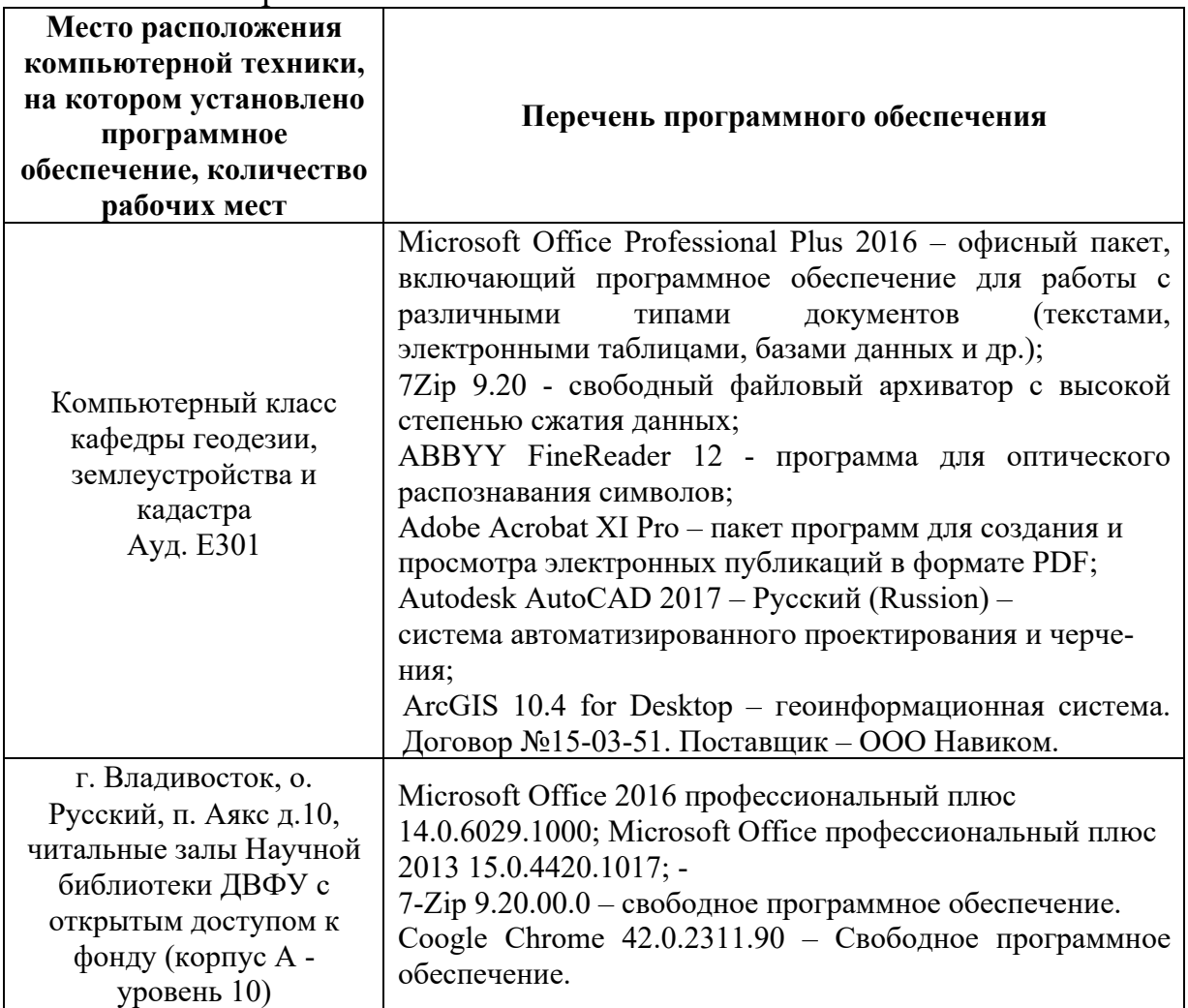

## **8. МЕТОДИЧЕСКИЕ УКАЗАНИЯ ПО ОСВОЕНИЮ ДИСЦИПЛИНЫ**

Дисциплина изучается в следующих организационных формах: лекции, лабораторные занятия; самостоятельное изучение теоретического материала; самостоятельное выполнение задания; тест, контрольные работы.

Требуется посещение лекций и лабораторных работ, обязательное участие в аттестационных испытаниях. Оценивается активное участие в самостоятельной работе, а также качество контрольных работ.

Изучение дисциплины «Геоинформационные технологии» выполняется по следующему алгоритму.

1. Вся основная теоретическая база излагается на лекциях, но поскольку аудиторных часов лекций в соответствии с ФГОС составляет меньшую часть аудиторной нагрузки, то для усвоения материала студентам предлагается более глубокое самостоятельное изучение теоретического материала.

Кроме того, студентам в начале семестра предлагаются вопросы для самоконтроля и вопросы подготовки к тестированию. Студент в течение семестра должен самостоятельно найти и проработать информацию, используя все лекции, предложенный преподавателем глоссарий, рекомендованную учебно-методическую литературу и информацию из Интернет-источников для формирования собственных ответов по самоконтролю. Преподаватель контролирует результат тестированием и устным опросом.

4. Практическая часть курса, которая формирует основные умения и навыки, представлена лабораторными работами, на которых студенты выполняют задания в компьютерном классе. Практическая часть курса полностью согласована с теоретической частью курса. Темы лабораторных работ выбраны с таким расчетом, чтобы обеспечить приобретение студентами основных навыков в выполнении исследований и расчетов. В процессе сдачи лабораторной работы преподавателю студент защищает ее результаты, показывая результат выполнения работы и уровень теоретической подготовки, обосновывая правильность результатов.

5. На самостоятельную работу выносится подготовка к лабораторным работам. При подготовке к лабораторной̆ работе студент должен изучить предлагаемый теоретический материал. Кроме того, для самостоятельной работы в этой части студенту предлагается выполнение самостоятельного задания и сдачи его преподавателю.

Для дальнейшего контроля усвоения навыков студент на занятиях выполняет контрольную работу (упражнение). При подготовке к текущему контролю студент может использовать материалы РПД.

В конце семестра студент должен подготовиться к промежуточной аттестации – сдаче зачета в 7 семестре и экзамена в 8 семестре, при этом для подготовки используются список контрольных вопросов. Студент должен проработать информацию, используя все лекции, рекомендованную учебнометодическую литературу и информацию из Интернет-источников для формирования собственных ответов. При подготовке к промежуточной аттестации, студент может использовать материалы РПД.

4. Зачет и экзамен выставляются в общей совокупности с учетом с учетом сдачи лабораторных работ, контрольной работы, тестирования, выполненной самостоятельной работы.

## **9. МАТЕРИАЛЬНО-ТЕХНИЧЕСКОЕ ОБЕСПЕЧЕНИЕ ДИСЦИПЛИНЫ**

Для осуществления образовательного процесса по дисциплине «Геоинформационные технологии» используется аудитория с компьютерным и мультимедийным оборудованием. Лабораторные занятия проводятся в аудитории с компьютерным оборудованием. Используется лицензионное программное обеспечение ArcGIS for Desktop (ESRI).

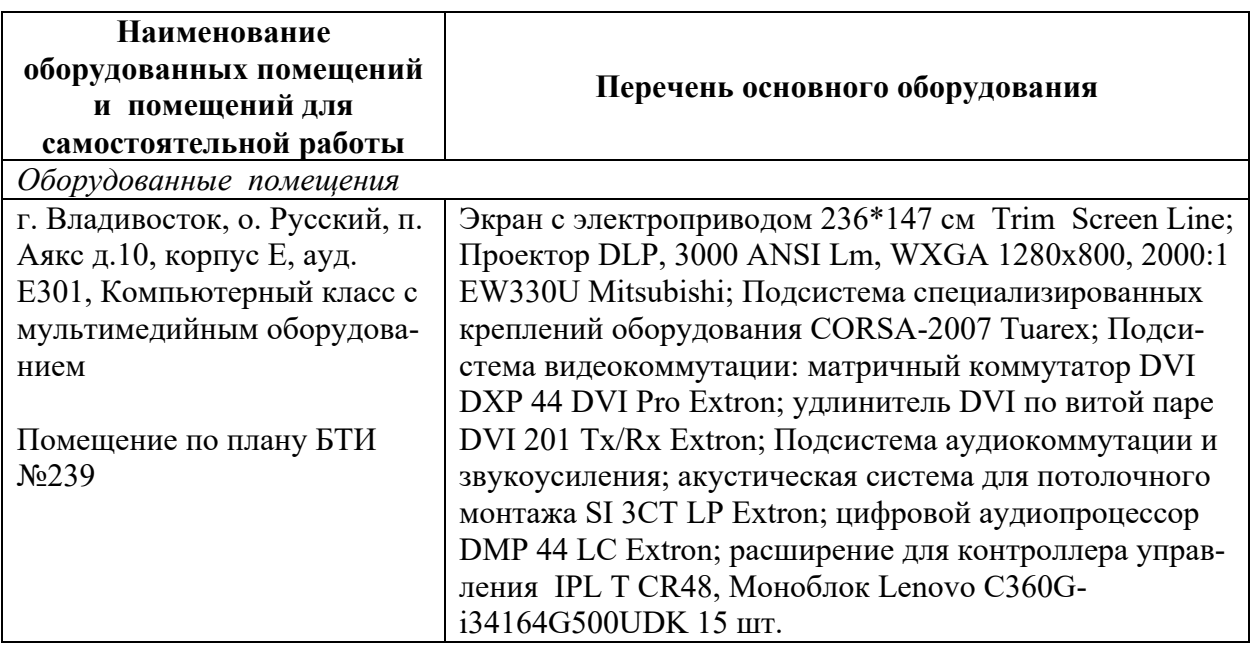

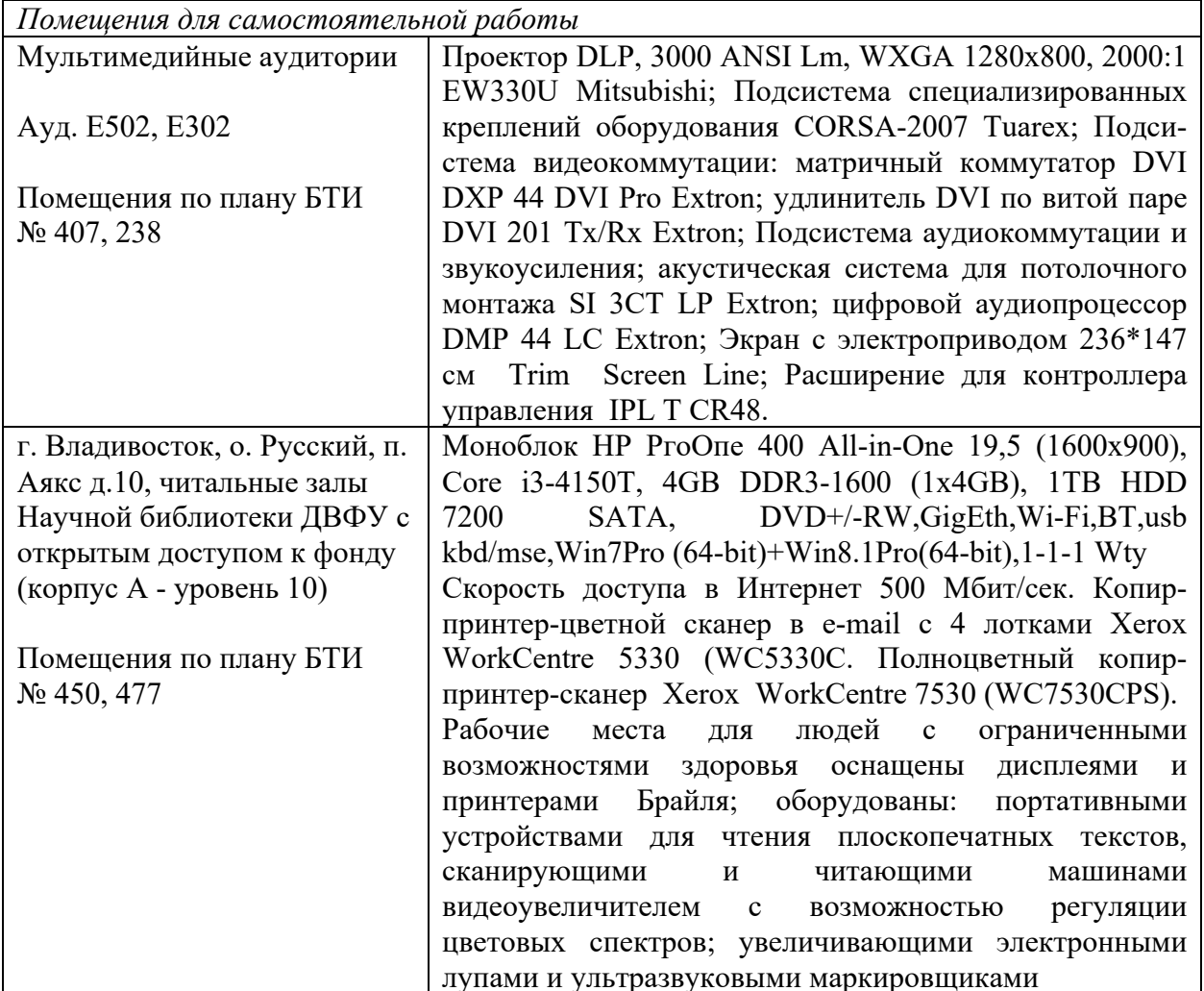

В целях обеспечения специальных условий обучения инвалидов и лиц с ограниченными возможностями здоровья в ДВФУ все здания оборудованы пандусами, лифтами, подъемниками, специализированными местами, оснакомнатами, информационнотабличками щенными туалетными навигационной поддержки.

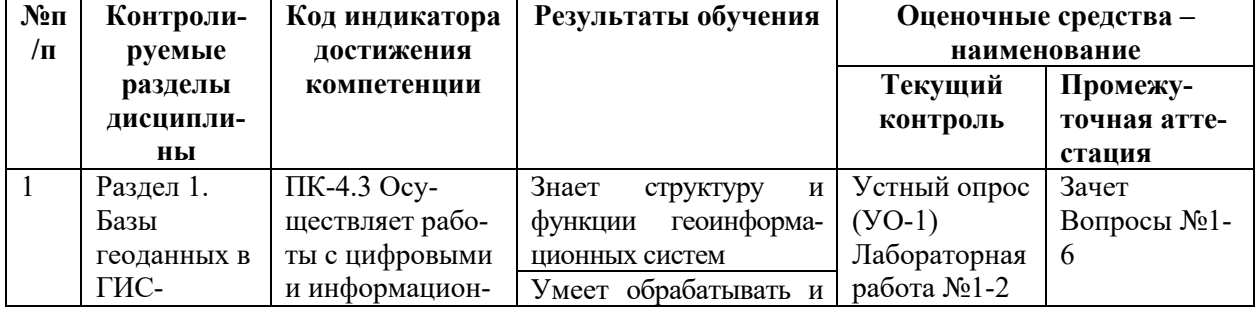

## 10. ФОНДЫ ОЦЕНОЧНЫХ СРЕДСТВ

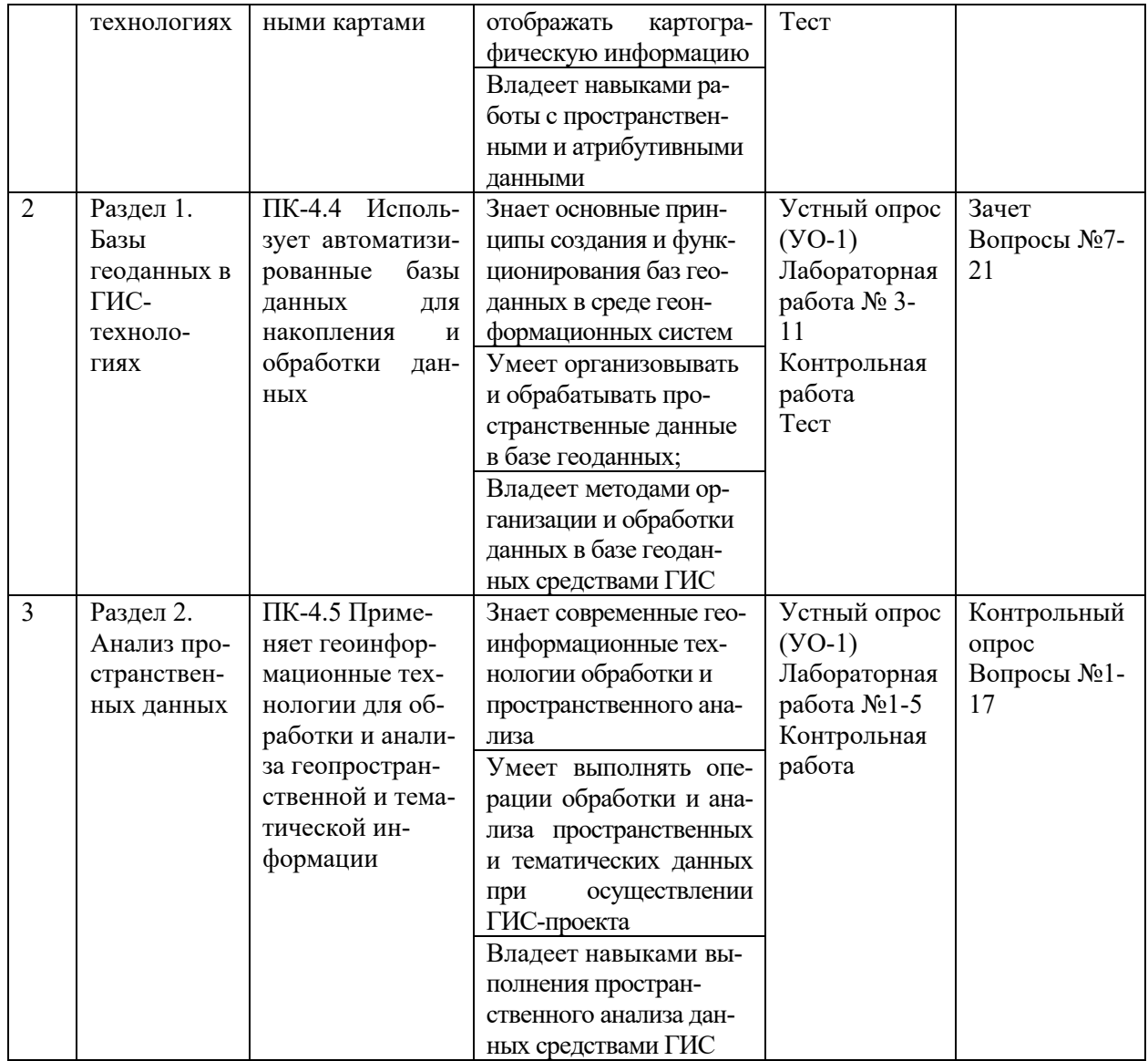

## Шкала оценивания уровня сформированности компетенций

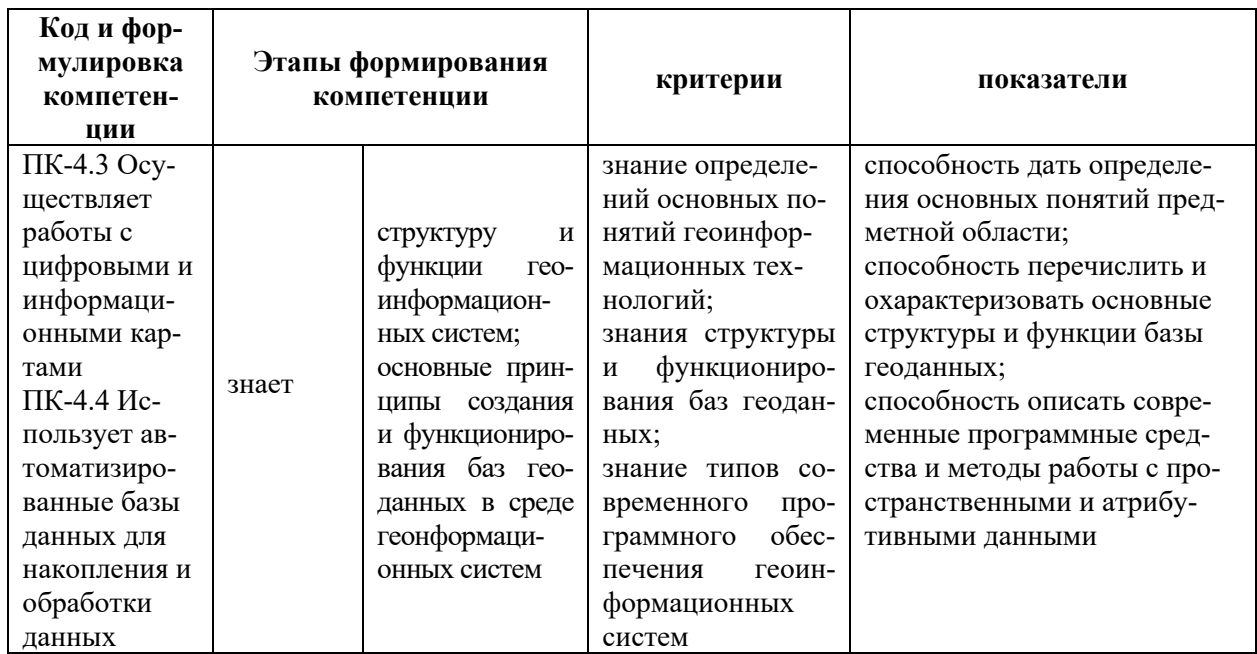

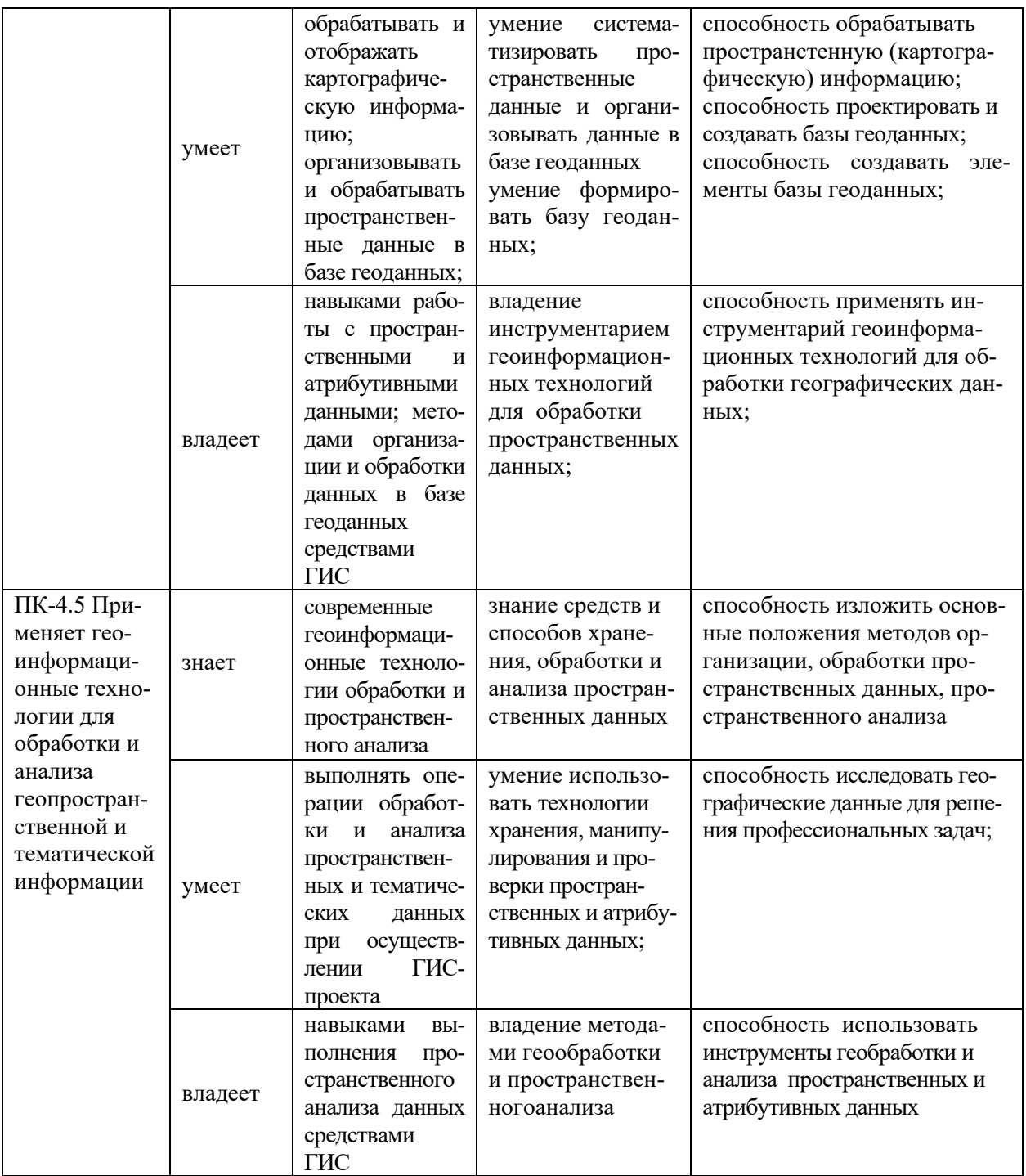

## Методические рекомендации, определяющие процедуры оценивания результатов освоения дисциплины

## Текущая аттестация студентов.

Текущая аттестация студентов по дисциплине «Геоинформационные технологии» проводится в форме контрольных мероприятий (защиты лабораторных работ, контрольной работы, защиты самостоятельной работы, устного опроса, тестирования) по оцениванию фактических результатов обучения студентов и осуществляется ведущим преподавателем.

Объектами оценивания выступают:

- степень усвоения теоретических знаний:

а) при устном опросе (оценка подготовки по вопросам самоконтроля) критерии оценок по 5-бальной системе следующие: 5 баллов – ответ отличается глубиной и полнотой раскрытия темы по геоинформационным системам, логичностью, последовательностью и аргументированностью ответа, умением объяснять сущность вопроса, делать выводы и обобщения, давать аргументированные ответы; 4 балла – прочные знания основных вопросов, умение объяснять сущность вопроса, делать выводы и обобщения, давать аргументированные ответы, но допускаются неточности; 3 балла – знание основных вопросов теории, но отличающийся недостаточной глубиной и полнотой раскрытия темы, недостаточным умением давать аргументированные ответы, отсутствие логичности и последовательности, допускаются серьезные ошибки в содержании ответа; 2-0 баллов – незнание основных вопросов теории, неглубокое раскрытие темы, неумение давать аргументированные ответы, отсутствие логичности и последовательности, допускаются серьезные ошибки в содержании ответа;

б) при выполнении тестирования ответы оцениваются по 100-бальной системе: количество отвеченных вопросов в процентном отношении равняются количеству баллов, тестирование считается пройденным, если количество отвеченных вопросов более 61% (более 61 балла);

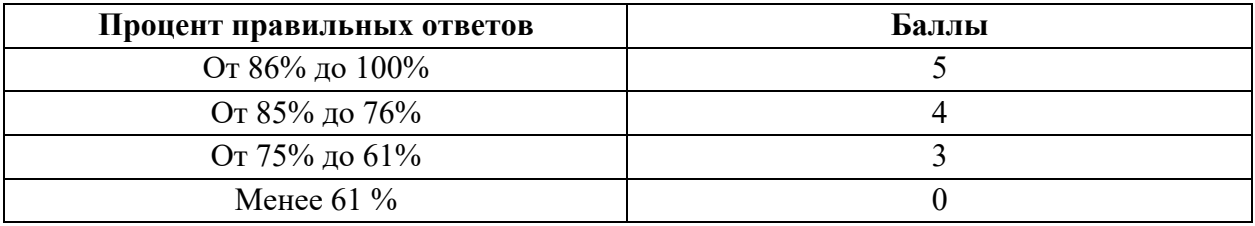

Критерии оценки выполнения тестовых заданий

- уровень овладения практическими умениями и навыками:

 а) выполнение лабораторных и контрольных работ оценивается по 5 бальной системе: 5 баллов – отлично владеет необходимыми умениями и навыками соответствующих компетенций - свободно справляется с задачами и вопросами, причем не затрудняется при видоизменении заданий, владеет разносторонними навыками приемами выполнения практических задач; 4 балла – хорошо владеет необходимыми умениями и навыками соответствующих компетенций - правильно применяет теоретические положения при решении практических задач, владеет необходимыми навыками решения; 3 балла - умения и навыки выработаны недостаточно в полной мере, поэтому испытывает затруднения при выполнении практических работ; меньше 3 баллов - недостаточно выработал необходимые умения и навыки, неуверенно, с большими затруднениями выполняет практические работы.

- результаты самостоятельной работы:

 а) самостоятельная работа по заданию считается зачтенной в случае корректного выполнения задания по всем пунктам, верного и обоснованного результата, оценка при этом составляет более или равно 3 баллов в 5 бальной системе;

 б) самостоятельная работа по вопросам самоконтроля считается выполненной и зачтенной в случае, когда при сдаче работы преподавателю в форме устного опроса студент получает балл выше или равно 3 (ответ оценивается в 5 бальной системе, критерии показаны выше).

#### *Вопросы к устному опросу*

7 семестр

- 1. Типы данных в базе геоданных?
- 2. Что включает в себя понятие «географическая привязка»?
- 3. Назовите элементы базы геоданных?
- 4. Какие преимущества использования базы геоданных?
- 5. Что такое класс пространственных объектов?
- 6. Какие преимущества использование набора классов?
- 7. Какие преимущества использования доменов?
- 8. Какие преимущества использования подтипов?
- 9. Где хранятся домены?
- 10.В чем разница между использованием соединения и связи между объектами?
- 11.Что такое классов отношений, между чем эти отношения могут быть?
- 12.В каких случаях таблица и класс объектов должны быть в одной базе геоданных?
- 13.Какие преимущества использования топологии БГД?
- 14.Есть ли необходимость в создании набора классов пространственных объектов для работы с топологией БГД?
- 15.Какие пространственные свойства могут искажаться проекцией?
- 16.В чем разница между объектами аннотаций и надписями, и где они хранятся в ArcGIS?
- 17.Какие преимущества использования аннотаций базы геоданных?
- 18.Какие два режима цифрования доступны в ArcMap?
- 19.С помощью какой программы создается структура класса объектов, а с помощью какой- редактируются объекты?
- 20.Что такое скетч?
- 21.Как осуществляется создание новых векторных данных в БГД ArcGIS?
- 22.Что необходимо определить (задать) при создании нового класса объектов в БГД?
- 23.Как можно использовать новый пустой набор классов объектов?
- 24.Как можно установить пространственную привязку (2 способа)?
- 25.Какие пространственные отношения моделирует топология?
- 26.Привести примеры использования правил топологии

а) внутри класса; б) между классами.

- 27.Что задает пользователь при создании топологии?
- 28.Для чего создается топология?
- 29.Что такое ошибки топологии и что с ними можно делать?
- 30.Что такое кластерный допуск в топологии?
- 31.Для чего используются ранги?
- 32.Для каких целей устанавливают подтипы?
- 33.Из чего состоит схема базы геоданных (структура БГД)?
- 34.Что задает пользователь при создании БГД?
- 35.Для чего нужен формат XML?
- 36.Какие форматы векторных данных могут конвертироваться в БГД?
- 37.Что определяется в пространственной привязке класса объектов?

## 8 семестр

- 1. Какова цель координатных систем?
- 2. Назовите элементы Декартова системы координат?
- 3. Назовите элементы системы широта-долгота?
- 4. Что такое проекция карты?
- 5. Существуют различные типы полей для различных форматов данных?
- 6. Каждое поле в таблице должно иметь уникальное имя?
- 7. Как и с помощью чего атрибуты и объекты связаны между собой?
- 8. Что такое кардинальность таблиц, и почему она важна?
- 9. Назовите форматы пространственных данных.
- 10.Что такое шейп-файл?
- 11.Какими способами может быть выбран объект на карте?
- 12.Что такое скетч?
- 13.Как можно вызывать контекстное меню Скетча?
- 14.Назовите методы выборки.
- 15.Какой тип выражения использует для выбора объектов по атрибуту?
- 16.Если вы не знаете, где точно расположен объект, но вам известны некоторые его атрибуты, как вы определите его местоположение?
- 17.Какие различия между идентификацией и атрибутивным запросом?
- 18.Какие компоненты атрибутивного запроса?
- 19.Различия между атрибутивным запросом и запросом по расположению?

20. Какие разные характеристики используются в атрибутивных запросах

и запросах по расположению?

## Тесты

- 1. Основные функции ГИС:
	- а) картирование
	- б) управление данными
	- в) анализ данных
	- в) компиляция данных
- 2. Преимущества ГИС:
	- а) динамичная символика и масштаб
	- б) точное местоположение объектов
- 3. Документ карты содержит
	- а) данные
	- б) ссылки на данные
- 4. Расположение географических данных определяется:
	- а) индексная сеть
	- б) система координат
- 5. При проекции искажается:
	- а) форма, площадь, расстояние
	- б) форма, объем, расстояние
- 6. Что из перечисленного не относится к основным типам картографической проекции?
	- а) цилиндрическая проекция
	- б) проекция на плоскость
	- в) сферическая проекция
	- г) коническая проекция
- 7. Класс объектов это:
	- а) одинаковый тип геометрии
	- б) одинаковые данные
- 8. Форматы базы пространственных данных:
	- а) Шейп-файл
	- б) Покрытие
	- в) База геоданных
	- г) Таблицы
- д) Растр
- 9. Шейп-файл состоит из:
	- а) 1 файла
	- б) 2 файлов
	- в) 3 файлов
- 10. Покрытию соответствует:
	- а) несколько классов объектов
	- б) один класс объектов
- 11. База геоданных содержит отдельные классы объектов пространственных объектов и непространсвенных объектов
	- а) да
	- $6$ )  $Her$
- 12. Подтипы устанавливают для:
	- а) базы геоданных
	- б) набора классов объектов
	- в) класса объектов

13. Геометрические сети БГ используют для:

- а) пространственных отношений между соединениями и ребрами
- б) пространственных отношений между точечными и линейными объектами

14. Топология БГ определяет пространственные взаимоотношения между объектами только олного слоя:

- а) да
- $6)$  нет

15. Домены используют для:

- а) для проверки значений поля
- б) для запрета ввода данных

16. После создания домена вы можете изменить имя, тип поля, тип самого ломена:

- $a)$   $\pi a$
- $6$ )  $Her$
- 17. Подтипы и домены могут:
	- а) работать совместно
	- б) только работать независимо друг от друга

26. Налписи:

а) управляются индивидуально

б) управляются группой

27. Аннотации:

- а) могут быть связаны с объектами
- б) могут быть не связаны с объектами
- в) могут быть связаны с объектами ли не связаны

28. Аннотации:

- а) хранятся в базе геоданных
- б) хранятся в файле слоя
- в) хранятся в документе карты
- 29. Топология создается в:
	- а) классе объектов
	- б) наборе классов объектов

30. ArcGIS может работать с пространственными данными различных форматов

а) да

б) нет

31. Шейп-файл - это папка, содержащая несколько классов пространственных объектов

 а) да б) нет

32. И формат шейп-файла, и формат покрытия, состоят из нескольких файлов.

 а) да б) нет

33. Вы можете хранить точечную и линейную геометрию в одном классе пространственных объектов базы геоданных

- а) да
- б) нет

## *Типовые контрольные работы*

## **7 семестр**

**Контрольная работа***.* Создание карты-плана инфраструктуры острова

с векторными слоями на основе растрового снимка территории

*Задание* 

1. Войдите в папку «Оцифровка острова» и создайте в ней персональную базу геоданных «Остров». В БГД заведите набор классов объектов «Данные». В этом наборе заведите классы ПО «Остров», «Озера», «Реки», «Дороги», «Строения».

2. Импортируйте в БГД растр «Остров.bmp» и проведите оцифровку всех указанных выше классов ПО. Создайте подтипы в дорогах и строениях. Заполните атрибутивные таблицы. Реки должны иметь притоки; притоки должны иметь названия, (желательно иметь математически точное соединение с другими притоками).

3. Создайте компоновку карты

#### **8 семестр**

**Контрольная работа.** Выбор оптимального земельного участка под капитальное строительство объекта недвижимости

В папке «Контрольные работы» выбрать файл карты с номером задания. На каждой карте находятся все нужные слои для выполнения задания. К заданию прилагается таблица градостроительного зонирования. С учетом градостроительных требований (таблица) найти оптимальный земельный участок под строительство заданного объекта недвижимости.

#### *Типовое задание (25 вариантов)*

Задание 1.

Определить наиболее подходящий земельный участок для расположения школы с учетом требований градостроительного зонирования, а также требований минимальных расстояний до различных объектов.

Площадь земельного участка не менее 1000 кв.м

Расстояния до объектов:

- расстояние от дороги не менее 20 и не более 200 метров

- расстояние от зон затопления паводком редкой обеспеченности не менее 100 метров

- расстояние от зон затопления – не менее  $100$  метров

- расстояние от производственной зоны (КП и П) не менее 200 метров

- наименьшее расстояние до зеленой зоны города

Необходимо учесть местоположение других школ так, чтобы школы не находились поблизости друг от друга (используется растр distance\_2000)

Задание 2.

Определить наиболее подходящий земельный участок для расположения

ТЭЦ с учетом требований градостроительного зонирования, а также требований минимальных расстояний до различных объектов.

Требования градостроительного зонирования указаны в приложении 1.

Площадь земельного участка не менее 800 кв.м

Расстояния до объектов:

- расстояние от дороги не менее 50 и не более 500 метров

- расстояние от зон затопления паводком редкой обеспеченности не менее 200 метров

- расстояние от зон затопления – не менее 400 метров

- расстояние от жилых (Ж-1,2,3), сельскохозяйственных (С-1) и рекреационных (Р) зон не менее 300 метров

- сейсмическая активность территории не более 8 баллов

- наибольшее расстояние до зеленой зоны города

#### **Промежуточная аттестация студентов.**

Промежуточная аттестация студентов по дисциплине проводится в соответствии с локальными нормативными актами ДВФУ и является обязательной.

Промежуточная аттестация студентов по дисциплине «Геоинформационные технологии» предусмотрена в виде зачета и экзамена. При этом оценка на зачете и экзамене является комплексной, учитываются все оценки контрольных мероприятий текущей аттестации с весом, определяемым ведущим преподавателем.

#### **7 семестр**

Оценка «зачтено» выставляется студенту, при наличии зачтенных лабораторных работ, контрольной работы, самостоятельного задания, текущих контрольных опросов и теста (критерии оценки каждого контрольного мероприятия указаны выше) и 100 - 60% правильно отвеченных вопросах при сдаче итогового зачетного опроса-беседы преподавателю. Методика оценивания зачетного опроса полностью аналогична рассмотренному выше промежуточному контрольному опросу.

## *Вопросы к зачету*

- 1. Форматы пространственных данных
- 2. Кардинальность таблиц базы геоданных
- 3. Представление пространственных объектов в базе геоданных
- 4. Отображение пространственных данных
- 5. Пространственные отношения между объектами
- 6. Свойства пространственных объектов
- 7. Подтипы в классах пространственных объектов
- 8. Аннотации.
- 9. Понятие геометрических сетей
- 10.Создание и редактирование элементов базы геоданных
- 11.Таблицы в БГД (структура, создание, редактирование)
- 12.Создание новых данных в базе геоданных
- 13.Организация базы геоданных
- 14.Домены
- 15.Понятие топологии в базе геоданных
- 16.Правила топологии
- 17.Проверка топологии
- 18.Ошибки топологии
- 19.Редактирование топологии
- 20.Элементы базы геоданных
- 21.Проверка атрибутивных данных базы геоданных

## **Критерии выставления оценки студенту на зачете по дисциплине «Геоинформационные технологии»**

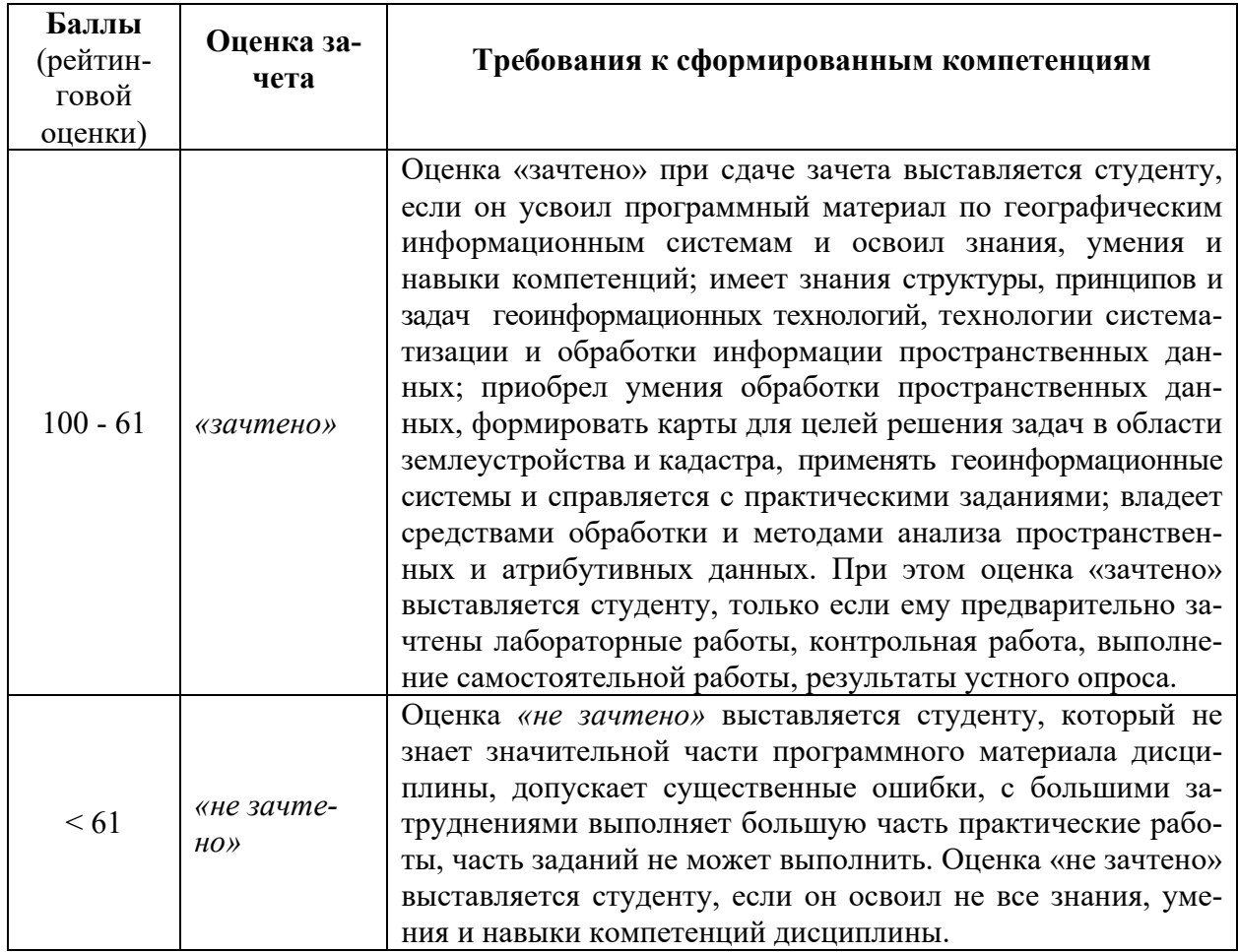

## **8 семестр**

Оценка на экзамене выставляется студенту, при наличии зачтенных лабораторных работ, самостоятельного домашнего задания, текущих контрольных опросов, контрольной работы и 100 - 60% правильно отвеченных вопросов при сдаче итогового опроса-беседы преподавателю (критерии оценки каждого контрольного мероприятия указаны выше). Оценка на экзамене является комплексной, учитываются все оценки в баллах контрольных мероприятий аттестации с весом, определяемым ведущим преподавателем.

## *Вопросы к экзамену*

- 1. Шаги выполнения ГИС-проекта
- 2. Шаги процесса разработки (создания) базы геоданных
- 3. Концептуальная и логическая модель базы геоданных
- 4. Шаги формирования физической модели базы геоданных
- 5. Подготовка данных для ГИС-проекта
- 6. Способы заполнения базы геоданных
- 7. Способы подготовки данных для базы геоданных
- 8. Создание новых данных в базе геоданных
- 9. Понятие пространственного анализа.
- 10. Пространственный анализ данных в ГИС-технологии
- 11. Процедуры и инструменты пространственного анализа
- 12. Понятие геообработки
- 13. Системные и пользовательские наборы инструментов
- 14. Способы выполнения операций геообработки
- 15. Наборы инструментов для работы с пространственными данными
- 16. Использование скриптов
- 17. Создание модели в ModelBuilder

## Критерии выставления оценки студенту на экзамене по дисциплине «Геоинформационные технологии»

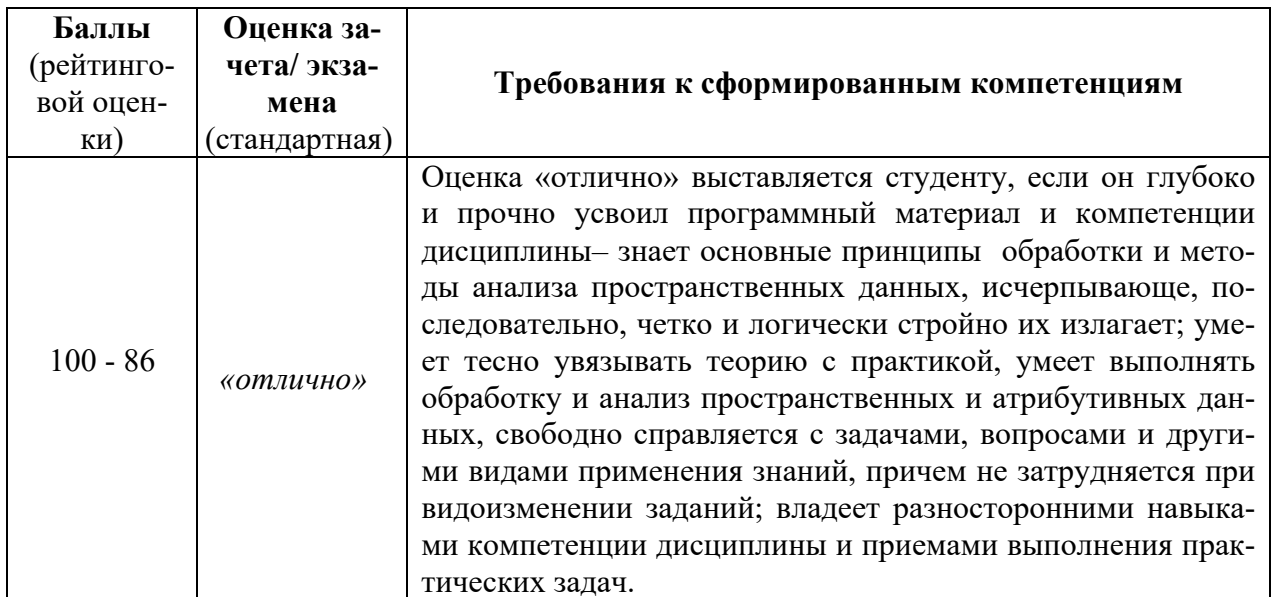

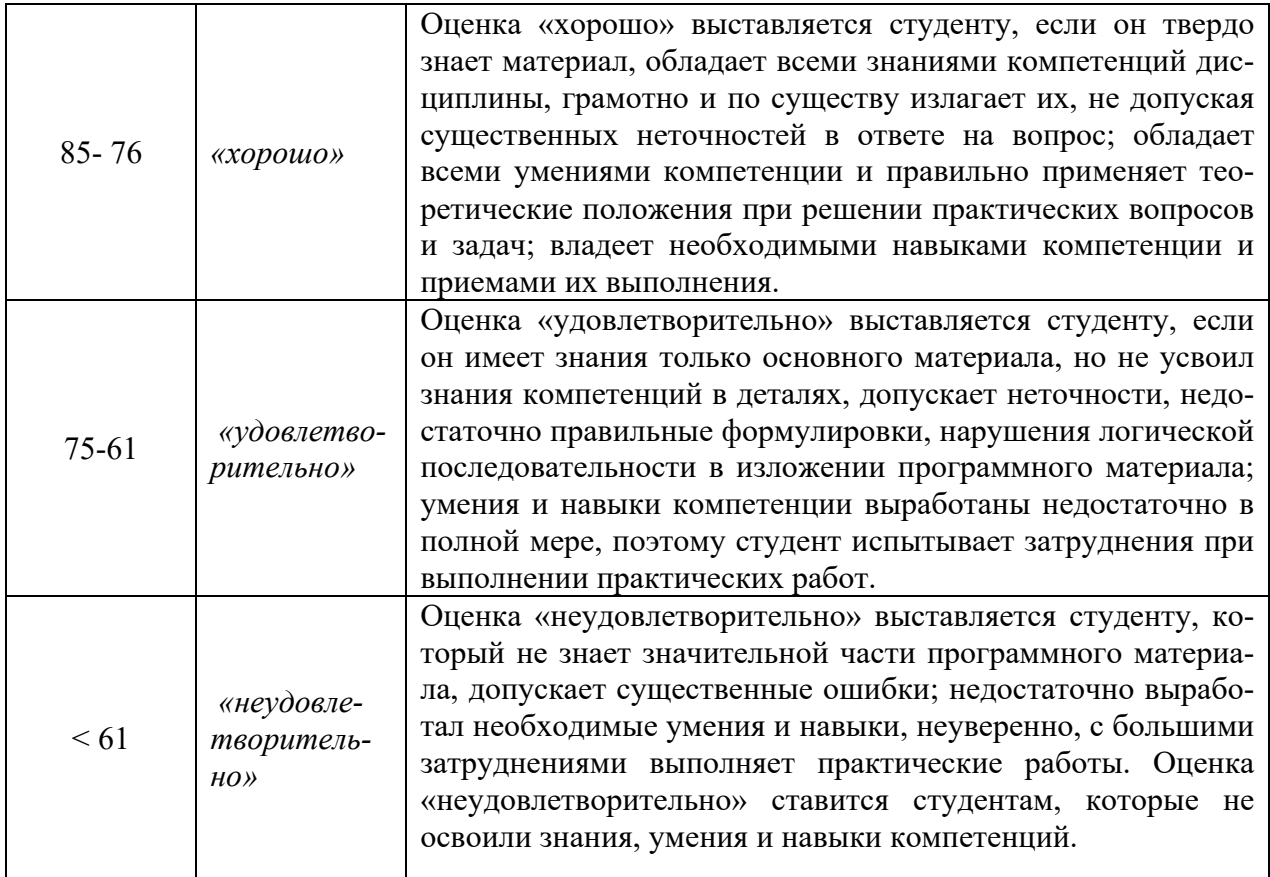